# Welcome to Hamburg

Help your pen pals learn about your city. In a digital map, tell them more about Hamburg's must-sees and share your favourite places.

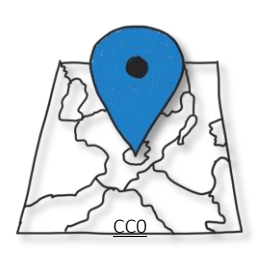

**1**

**2**

# Choose your sights

- 1. Make a list of the sights and places you want to write about:
	- a. What sights should your pen pals visit? What should they do in Hamburg?
	- b. Do you have any favourite places (parks, restaurants, museums, …)?
- 2. Homework: Take pictures of your places. You can add them to your map later.

Don't take pictures of people!

## Create your map

- 3. Use *[Google My Maps](https://accounts.google.com/signin/v2/sl/pwd?service=mymaps&passive=1209600&continue=https%3A%2F%2Fwww.google.com%2Fmaps%2Fd%2F%3Fhl%3Dde&followup=https%3A%2F%2Fwww.google.com%2Fmaps%2Fd%2F%3Fhl%3Dde&hl=de&flowName=GlifWebSignIn&flowEntry=ServiceLogin)* to create your own map.
- 4. Tell your pen pals as much as possible about the places you have chosen:
	- $\checkmark$  Tell them what you can do or see there.
	- $\checkmark$  Give reasons why you like the place.
	- $\checkmark$  Use adjectives to make your texts more interesting.
	- $\checkmark$  If possible, add some fun facts.

Example: *The "Stadtpark" is one of Hamburg's prettiest parks. It is a great place on a warm summer day. You can have a picnic and relax or play football. There are also playgrounds and a lake where you can rent a paddle boat and explore Hamburg by boat. My favourite place in the "Stadtpark" is the planetarium because there are always special shows for kids and…* 

### Useful phrases

- …is the largest/smallest/highest/… in Hamburg
- … is my favourite place because…
- … is Hamburg's/the world's most famous…
- It's a fantastic/an amazing place for…
- About … hundred/thousand/million visitors come here each day/year/…
- … is good for someone who likes…
- … is a great place for/if you want to…
- There you can see…
- … has a lot of different activities for children of all ages.
- Every Saturday/Sunday/… you can…
- You can get there easily on foot/by…
- … doesn't cost anything.

## Share your map

**3**

- 5. Use the checklist. Edit (überarbeite) your work if necessary.
- 6. Share your map with your pen pals.

Arbeitsaufträge Dieses Material wurde erstellt von Sarah Borde und Regina Schulz und steht unter der Lizenz

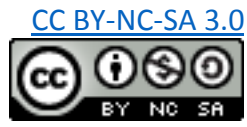